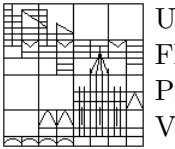

Universität Konstanz FB Mathematik & Statistik Prof. Dr. M. Junk  $\overline{\mathbb{H}}$  Vita Rutka

Ausgabe: 21. Apr., SS 05  $Übung: 27. Apr.$ 

# Moderne Methoden der numerischen linearen Algebra

http://www.math.uni-konstanz.de/~rutka/UEBUNGEN/LinAlg/NumLinAlg.html

## Aufgabenblatt 2: Matlab "verstehen"

## Aufgabe 1:

Beenden Sie Blatt 1. Die Lösung zu Aufgabe 1 finden Sie auf der Übungs-Webseite.

## Aufgabe 2: Matlab Demo

Eine Menge Matlab-Grundlagen (und nicht nur Grundlagen!) können Sie sich selbst mit Hilfe eines Matlab-Demos beibringen. Dafür muss das Kommando demo im Matlab-Fenster eingegeben werden.

Gehen Sie die folgenden Demonstrationsbeispiele durch:

#### MATLAB/Mathematics

Basic Matrix Operations, Matrix Manipulation, Graphs & Matrices, Sparse Matrices, Graphical Representation of Sparse Matrices

und

## MATLAB/Graphics

2-D Plots, 3-D Plots, 3-D Surface Plots

## Aufgabe 3: Permutationen

Gegeben sei eine Matrix  $A \in \mathbb{R}^{n \times n}$  und ein Permutationsvektor  $p \in \mathbb{R}^n$ .

- 1. Seien x und y zwei Indexvektoren beliebiger Länge mit Elementen aus  $\{1, 2, \ldots, n\}$ . Was bedeuten in Matlab  $A(x, y)$ ,  $A(x, z)$  und  $A(z, y)$ ?
- 2. Sei  $B_1 = A(:,p), B_2 = A(p,:)$  und  $B_3 = A(p,p)$ . Schreiben Sie  $B_i, i \in \{1, 2, 3\}$  in der Form

$$
B_i = L_i AR_i
$$

wobei die Matrizen  $L_i$  und  $R_i$  nur von den Permutationsvektor  $p$  abhängig sein sollen!

3. Auf der Übungs-Webseite finden Sie die Datei ABeispiel.mat. (Mat-Dateien können mit Matlab Kommando load eingelesen werden.) Die darin enthaltene Matrix A entspricht der Spline Interpolation in 2D (Aufgabe 2, Blatt 1) mit  $n = 10$  und folgendem F:

 $Fu := ( [u \t{an} \text{ Allen} \text{ Gitter} \text{punkten}]; [\text{Normal} \text{abel} \text{tungen} \text{an} \text{Randomkten}]).$ 

- Visualisieren Sie das Besetzungsmuster von A (Matlab Kommando spy)
- Probieren Sie die verschiedenen Umnumerierungs-Algorithmen aus, welche Matlab zur Verfügung stellt (colamd, symamd, symrcm, colperm, dmperm). Alle Algorithmen liefern einen Permutationsvektor p. Wie daraus eine "besser organisierte" Matrix konstruiert werden kann, ist im entprechenden help nachzulesen. Visualisieren Sie das Besetzungsmuster der "verbesserten" Matrizen!